**Supplementary information for "Creative computing with Landlab: an open**source toolkit for building, coupling, and exploring two-dimensional numerical models of earth-surface dynamics", by Daniel E. J. Hobley, Jordan M. Adams, Sai Siddhartha Nudurupati, Eric W. H. Hutton, Nicole M. Gasparini, Erkan Istanbulluoglu, Gregory E. Tucker

This document contains:

**Table S1:** A list of all Landlab standard names in Landlab v.1.0. **Scripts S2-S6:** Scripts to run the models described in section 5 of the main text. Note *S5* also contains the text of a separate input file after the code block.

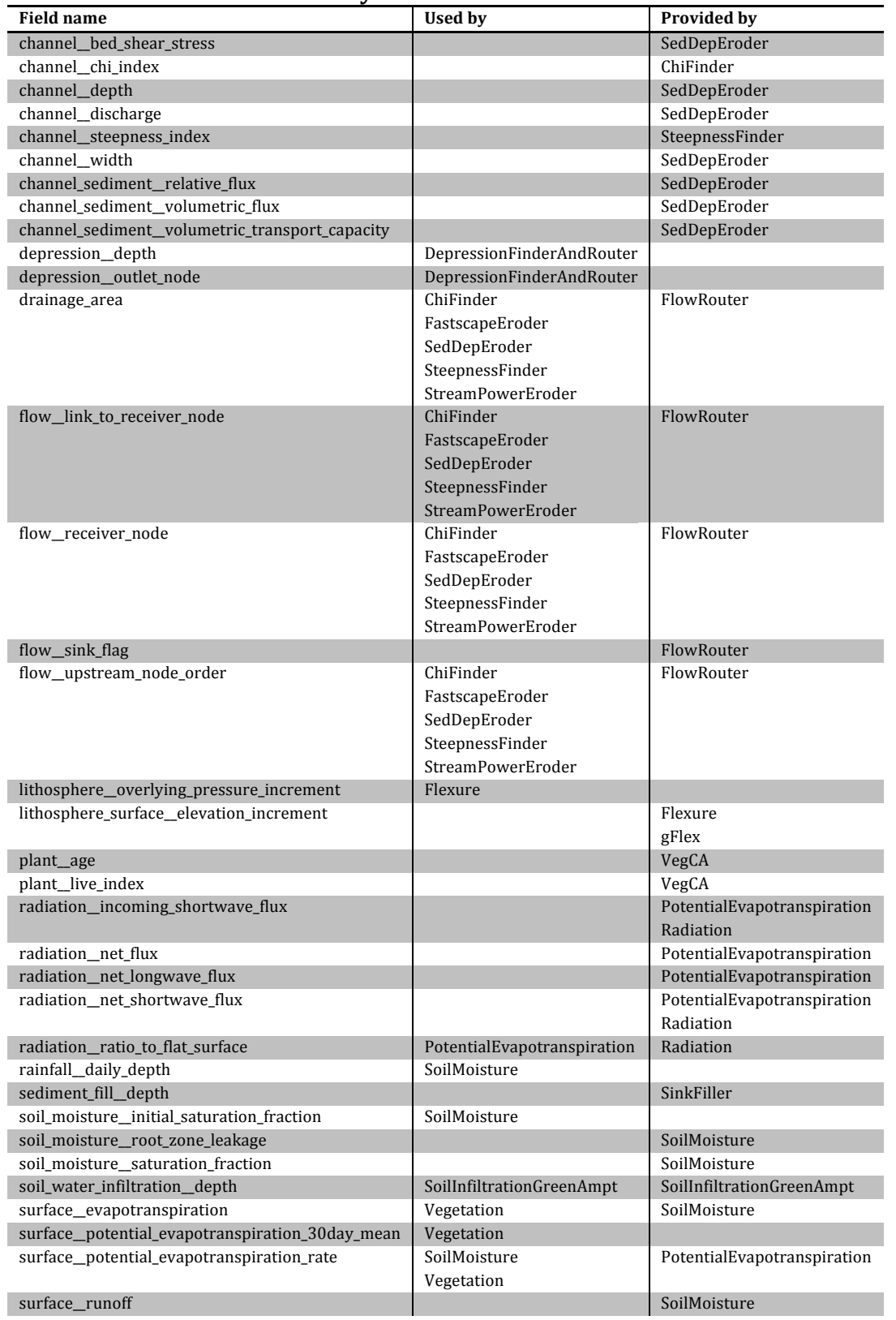

# Table S1. Field names used by Landlab version 1.0.

(continues)

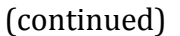

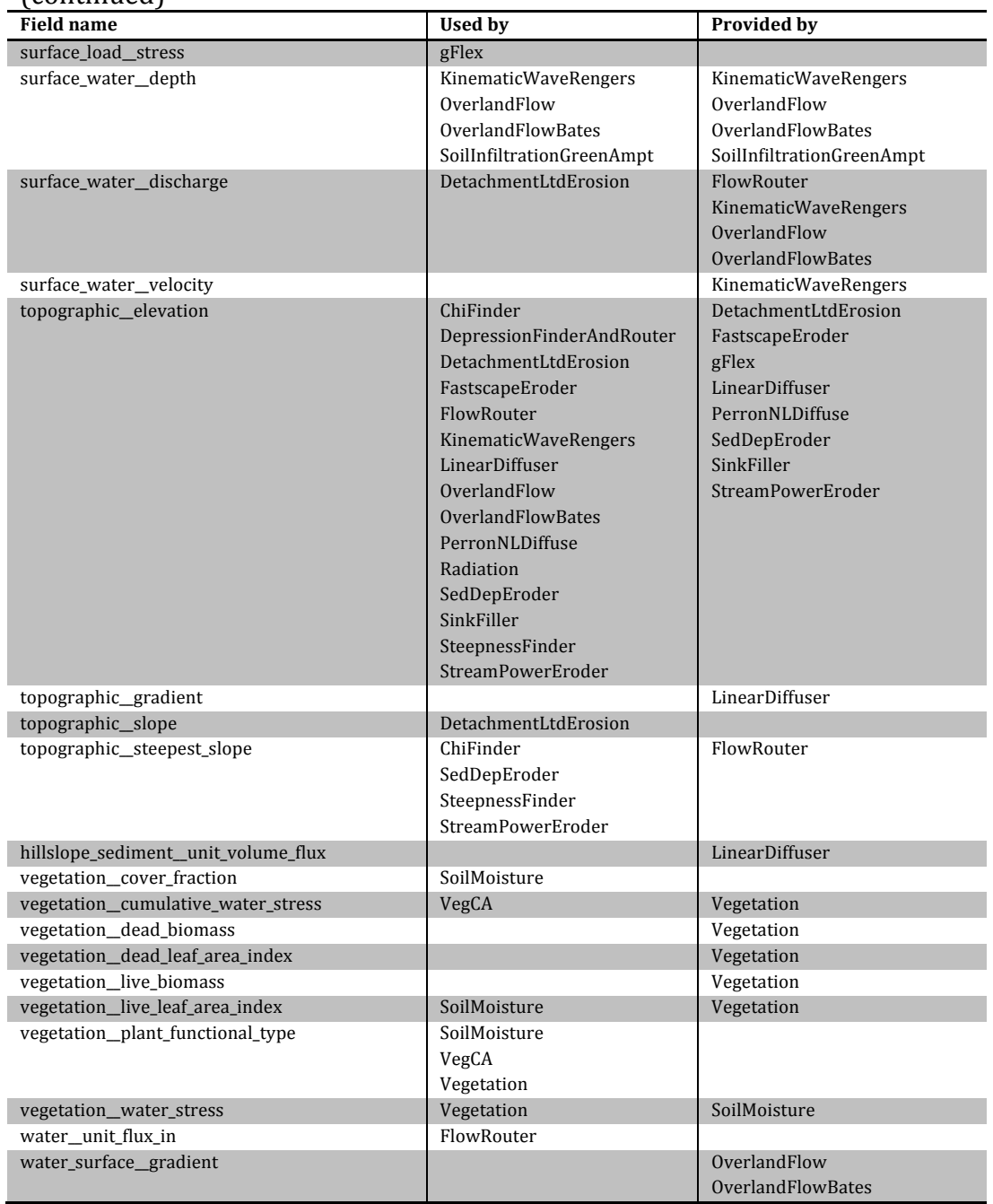

**Script S2. Code to examine run times of simple stream power models on two** Landlab grid types (Fig. 11).

```
1 import numpy as np
2 from matplotlib.pyplot import figure, show, plot, xlabel, ylabel, ylim
3 from landlab import RasterModelGrid, HexModelGrid
4 from landlab.components import StreamPowerEroder, FlowRouter, \
5 PrecipitationDistribution
6 from landlab import imshow_grid
7 from time import time
8
9 uplift rate = 0.00110 side_list = [5, 10, 15, 20, 30, 40, 50, 75, 100, 150]
11 total time listr = []
12 total time listh = []13 loop time listr = []14 loop time listh = []15 num_repeats = 5
16
17 for side in side list:
18 print(side)
19 for i in range(2):
20 temp tottime = []
21 temp looptime = []
22 for j in range(num repeats):
23 time 0 = \text{time})
24 if i = 0:
25 mg = RasterModelGrid((side, side), 100.)
26 else:
27 mg = HexModelGrid(side, side, 100., shape='rect')
28
29 mg noise = np.random.rand(mg.number of nodes)/1000.
30
31 zr = mg.add_zeros('node', 'topographic__elevation')
32 zr += mg_noise
33 Qr = mg.add empty('node', 'surface water discharge')
34
35 runoff rater = mg.add ones('node', 'water unit flux in')
36
37 frr = FlowRouter(mg)
38 \# \sim \# \sim water unit flux in gets automatically ingested
39 spr = StreamPowerEroder(mg, K sp=1.e-5, threshold sp=1.e-6,
40 use_Q='surface_water__discharge')
41 precip = PrecipitationDistribution(
42 mean storm depth=5000., mean storm duration=100.,
43 mean_interstorm_duration=900., total_t=3.e6)
44
45 time in = time()
46 for (dt, runoff) in \setminus47 precip.yield storm interstorm duration intensity():
48 a zr[mq.core_nodes] += uplift_rate*dt
49 if runoff > 0.:
50 runoff rater.fill(runoff)
51 frr.run one step()
52 spr.run_one_step(dt)
```

```
53 # raincount += 1
54 # print(raincount, dt, runoff)
55 time out = time()
56 temp tottime.append(time out-time 0)
57 temp looptime.append(time out-time in)
58 tottime = np.mean(temp tottime)
59 looptime = np.mean(temp_looptime)
60 if i == 0:
61 loop time listr.append(looptime)
62 total_time_listr.append(tottime)
63 else:
64 loop time listh.append(looptime)
65 total time listh.append(tottime)
66
67 np.savetxt('side_list', np.array(side_list))
68 np.savetxt('loop_time_listr', np.array(loop_time_listr))
69 np.savetxt('total_time_listr', np.array(total_time_listr))
70 np.savetxt('loop time listh', np.array(loop time listh))
71 np.savetxt('total time listh', np.array(total time listh))
72
73 side list = np.loadtxt('side list')
74 loop_time_listr = np.loadtxt('loop_time_listr')
75 total_time_listr = np.loadtxt('total_time_listr')
76 loop_time_listh = np.loadtxt('loop_time_listh')
77 total time listh = np.loadtxt('total time listh')78 s = 12.
79 figure('runtimes')
80 plot(np.array(side_list)**2, loop_time_listr, 'b+', markersize=s)
81 plot(np.array(side list)**2, total time listr, 'D',
82 markerfacecolor='none', markeredgecolor='b', markersize=s)
83 plot(np.array(side_list)**2, loop_time_listh, 'rx', markersize=s)
84 plot(np.array(side list)**2, total time listh, 's',
85 markerfacecolor='none', markeredgecolor='r', markersize=s)
86 xlabel('Number of nodes')
87 ylabel('Time (s)')
88
89 figure('overhead')
90 overhead r = np.array(total time list) - np.array(loop time list)91 overhead h = np.array(total_time_listh) - np.array(loop_time_listh)
92 plot(np.array(side_list)**2, overhead_r, 'bo', markersize=s)
93 plot(np.array(side list)**2, overhead h, 'r<sup>^</sup>', markersize=s)
94 ylim([0, 2.1])
95 xlabel('Number of nodes')
96 ylabel('Time (s)')
97
98 show()
```
## **Script S3. Code to run a simple stream power model in Landlab, incorporating** both storms and a threshold, on two different grid types (Fig. 12).

```
1 import numpy as np
2 from matplotlib.pyplot import figure, show, loglog, xlim, ylim, xlabel, ylabel
3 from landlab import RasterModelGrid, HexModelGrid
4 from landlab.components import StreamPowerEroder, FlowRouter, \
5 PrecipitationDistribution
6 from landlab import imshow_grid
7 from copy import deepcopy
8
9 # This script is to make fig 11
10 side = 100
11 uplift rate = 0.00112 gridlist = []
13
14 for i in range(2):
15 if i == 0:
16 mg = RasterModelGrid((side, side), 100.)
17 else:
18 mg = HexModelGrid(side, side, 100., shape='rect')
19
20 # add initial noise to produce convergent flow from the initial conditions
21 np.random.seed(0) # so our figures are reproducible
22 mg noise = np.random.rand(mg.number of nodes)/1000.
23
24 # set up the input fields
25 zr = mg.add_zeros('node', 'topographic__elevation')
26 zr += mg_noise
27 Qr = mg.add_empty('node', 'surface_water__discharge')
28 runoff_rater = mg.add_ones('node', 'water__unit_flux_in')
29
30 # Landlab sets fixed elevation boundary conditions by default. This is
31 # what we want, so we will not modify these here.
32
33 # instantiate the components:
34 frr = FlowRouter(mg) # water__unit_flux_in gets automatically ingested
35 spr = StreamPowerEroder(
36 mg, K_sp=1.e-5, m_sp=0.5, n_sp=1., threshold_sp=1.e-6,
37 use_Q='surface_water__discharge')
38 # the `use_Q` flag tells the StreamPowerEroder to use discharge defined in
39 # the field 'surface_water__discharge' as the first term in the stream
40 # power law, not the drainage area, as is sometimes also seen.
41 precip = PrecipitationDistribution(
42 mean storm depth=5000., mean storm duration=100.,
43 mean_interstorm_duration=900., total_t=3.e6)
44
45 raincount = 0 # this flag lets us see how many rain events have occured
46 for (dt, runoff) in precip.yield storm interstorm duration intensity():
47 zr[mg.core_nodes] += uplift_rate*dt
48 if runoff > 0.:
49 runoff_rater.fill(runoff)
50 frr.run one step()
51 spr.run one step(dt)
52 raincount += 1
```

```
53 print(raincount, dt, runoff)
54 # this loop will terminate automatically, thanks to the generator
55 # method we're calling from the `precip` class object.
56
57 # Do some plotting. First the topography:
58 figure('topo ' + str(i))
59 imshow grid(mg, zr, grid units=('m', 'm'), var name='Elevation (m)')
60
61 # then some slope-area plots, for checking:
62 figure('S-A_all')
63 loglog(mg.at node['drainage area'],
64 mg.at_node['topographic__steepest_slope'], 'x')
65 figure('S-A interior only ' + str(i))
66 edge = np.unique(mg.neighbors_at_node[mg.boundary_nodes, :])
67 not edge = np.in1d(mg.nodes.flatten(), edge, assume unique=True,
68 invert=True)
69 loglog(mg.at_node['drainage_area'][not_edge],
70 mg.at_node['topographic__steepest_slope'][not_edge], 'x')
71 xlim([1.e3, 1.e8])
72 xlabel('Topographic slope')
73 ylabel('Drainage area (m^2)')
74
75 # save the data to a list so we can inspect both grid types at our leisure
76 # if this script is run from an interactive Python environment like
77 # iPython:
78 gridlist.append(deepcopy(mg))
79
80 # show all the plots we have:
81 show()
82
83 # just to produce the figures:
84 i = 0
85 for mg in gridlist:
86 figure('topo ' + str(i))
87 imshow_grid(mg, 'topographic_elevation', grid_units=('m', 'm'),
88 var_name='Elevation (m)')
89 figure('S-A' + str(i))90 edge = np.unique(mg.neighbors at node[mg.boundary nodes, :])
91 not edge = np.in1d(mg.nodes.flatten(), edge, assume unique=True,
92 invert=True)
93 loglog(mg.at node['drainage area'][not edge],
94 mg.at node['topographic steepest slope'][not edge], 'x')
95 xlim([1.e3, 1.e7])
96 ylabel('Topographic slope')
97 xlabel('Drainage area (m^2)')
98 figure('S-A')
99 loglog(mg.at node['drainage area'][not edge],
100 mg.at_node['topographic__steepest_slope'][not_edge], 'x')
101 xlim([1.e3, 1.e7])
102 ylabel('Topographic slope')
103 xlabel('Drainage area (m^2)')
104 i += 1
105 show()
106
```
## **Script S4.** Code to run a coupled stream power-hillslope diffusion model in Landlab on two different grid types (Fig. 12).

```
1 import numpy as np
2 from matplotlib.pyplot import figure, show, loglog, xlim, ylim, xlabel, ylabel
3 from landlab import RasterModelGrid, HexModelGrid
4 from landlab.components import StreamPowerEroder, FlowRouter, \
5 PrecipitationDistribution, LinearDiffuser, DepressionFinderAndRouter
6 from landlab import imshow_grid
7 from copy import deepcopy
8
9 side = 100
10 uplift rate = 0.00111 gridlist = []
12
13 for i in range(2):
14 if i == 0:
15 mg = RasterModelGrid((side, side), 100.)
16 else:
17 mg = HexModelGrid(side, side, 100., shape='rect')
18
19 # add initial noise to produce convergent flow from the initial conditions
20 np.random.seed(0) # so our figures are reproducible
21 mg noise = np.random.rand(mg.number of nodes)/1000.
22
23 # set up the input fields
24 zr = mg.add_zeros('node', 'topographic__elevation')
25 zr += mg_noise
26 Qr = mg.add empty('node', 'surface water discharge')
27 runoff rater = mg.add ones('node', 'water unit flux in')
28
29 # Landlab sets fixed elevation boundary conditions by default. This is
30 # what we want, so we will not modify these here.
31
32 # instantiate the components:
33 frr = FlowRouter(mg) # water__unit_flux_in gets automatically ingested
34 spr = StreamPowerEroder(
35 mg, K sp=1.e-5, m sp=0.5, n sp=1., threshold sp=1.e-6,
36 use_Q='surface_water__discharge')
37 # the `use_Q` flag tells the StreamPowerEroder to use discharge defined in
38 # the field 'surface_water_discharge' as the first term in the stream
39 # power law, not the drainage area, as is sometimes also seen.
40 dfn = LinearDiffuser(mg, linear_diffusivity=0.05)
41 lake = DepressionFinderAndRouter(mg)
42 precip = PrecipitationDistribution(
43 mean_storm_depth=5000., mean_storm_duration=100.,
44 mean interstorm duration=900., total t=3.e6)
45
46 raincount = 0 # this flag lets us see how many rain events have occured
47 for (dt, runoff) in precip.yield storm interstorm duration intensity():
48 zr[mg.core_nodes] += uplift_rate*dt
49 dfn.run_one_step(dt) # hillslopes always diffusive, even when dry
50 if runoff > 0.:
51 runoff rater.fill(runoff)
52 frr.run_one_step()
```

```
53 lake.map_depressions()
54 spr.run one step(dt, flooded nodes=lake.lake at node)
55 raincount += 1
56 print(raincount, dt, runoff)
57 # this loop will terminate automatically, thanks to the generator
58 # method we're calling from the `precip` class object.
59
60 # Do some plotting. First the topography:
61 figure('topo ' + str(i))
62 imshow_grid(mg, zr, grid_units=('m', 'm'), var_name='Elevation (m)')
63
64 # then some slope-area plots, for checking:
65 figure('S-A_all')
66 loglog(mg.at_node['drainage_area'],
67 mg.at_node['topographic__steepest_slope'], 'x')
68 figure('S-A interior only ' + str(i))
69 edge = np.unique(mg.neighbors at node[mg.boundary nodes, :])
70 not edge = np.in1d(mg.nodes.flatten(), edge, assume unique=True,
71 invert=True)
72 loglog(mg.at node['drainage area'][not edge],
73 mg.at node['topographic steepest slope'][not edge], 'x')
74 xlim([1.e3, 1.e7])
75 xlabel('Topographic slope')
76 ylabel('Drainage area (m^2)')
77
78 # save the data to a list so we can inspect both grid types at our leisure
79 # if this script is run from an interactive Python environment like
80 # iPython:
81 gridlist.append(deepcopy(mg))
82
83 # show all the plots we have:
84 show()
85
86 # just to produce the figures:
87 i = 088 for mg in gridlist:
89 figure('topo ' + str(i))
90 imshow grid(mg, 'topographic elevation', grid units=('m', 'm'),
91 var name='Elevation (m)')
92 figure('S-A ' + str(i))
93 edge = np.unique(mg.neighbors at node[mg.boundary nodes, :])
94 not edge = np.in1d(mg.nodes.flatten(), edge, assume unique=True,
95 invert=True)
96 loglog(mg.at_node['drainage_area'][not_edge],
97 mg.at node['topographic steepest slope'][not edge], 'x')
98 xlim([1.e3, 1.e7])
99 ylabel('Topographic slope')
100 xlabel('Drainage area (m^2)')
101 figure('S-A')
102 loglog(mg.at node['drainage area'][not edge],
103 mg.at node['topographic steepest slope'][not edge], 'x')
104 xlim([1.e3, 1.e7])
105 ylabel('Topographic slope')
106 xlabel('Drainage area (m^2)')
107 i += 1
108 show()
```
### **Script S5. Code to run an ecohydrology model in Landlab.**

```
1 # Authors: Sai Nudurupati & Erkan Istanbulluoglu, 21May15
2 # Edited: 15Jul16 - to conform to Landlab version 1.
3 # A companion interactive tutorial an be found at: landlab/tutorials/
4 # ...ecohydrology/cellular_automaton_vegetation_flat_surface.ipynb
5
6 import os
7 import time
8 import numpy as np
9 import matplotlib as mpl
10 import matplotlib.pyplot as plt
11
12 from landlab import load_params, RasterModelGrid
13 from landlab.plot import imshow_grid
14 from landlab.components import (PrecipitationDistribution, Radiation,
15 PotentialEvapotranspiration, SoilMoisture,
16 Vegetation, VegCA)
17
18 GRASS = 0
19 SHRUB = 1
20 TREE = 2
21 BARE = 3
22 SHRUBSEEDLING = 4
23 TREESEEDLING = 5
24
25
26 def compose_veg_grid(grid, percent_bare=0.4, percent_grass=0.2,
27 percent_shrub=0.2, percent_tree=0.2):
28 """Compose spatially distribute PFT."""
29 no_cells = grid.number_of_cells
30 shrub_point = int(percent_bare * no_cells)
31 tree_point = int((percent_bare + percent_shrub) * no_cells)
32 grass_point = int((1 - percent_grass) * no_cells)
33
34 veg_grid = np.full(grid.number_of_cells, BARE, dtype=int)
35 veg grid[shrub point:tree point] = SHRUB
36 veg grid[tree point:grass point] = TREE
37 veg_grid[grass_point:] = GRASS
38
39 np.random.shuffle(veg_grid)
40 return veg_grid
41
42
43 def initialize(data, grid, grid1):
44 """Initialize random plant type field.
45
46 Plant types are defined as the following:
47
48 \rightarrow \text{GRASS} = 049 \rightarrow SHRUB = 1
50 \qquad \qquad * \quad \text{TREE} = 251 * BARE = 3
52 * SHRUBSEEDLING = 4
53 \star TREESEEDLING = 5<br>54 \cdot \cdot \cdot \cdot54
```

```
55 grid1.at_cell['vegetation__plant_functional_type'] = compose_veg_grid(
56 grid1, percent bare=data['percent bare initial'],
57 percent grass=data['percent grass_initial'],
58 percent_shrub=data['percent_shrub_initial'],
59 percent tree=data['percent tree_initial'])
60
61 # Assign plant type for representative ecohydrologic simulations
62 grid.at cell['vegetation plant functional type'] = np.arange(6)
63 grid1.at node['topographic elevation'] = np.full(grid1.number of nodes,
 64 1700.)
65 grid.at node['topographic elevation'] = np.full(grid.number of nodes,
 66 1700.)
67 precip dry = PrecipitationDistribution(
68 mean_storm_duration=data['mean_storm_dry'],
69 mean interstorm duration=data['mean interstorm dry'],
70 mean storm depth=data['mean storm depth dry'])
71 precip wet = PrecipitationDistribution(
72 mean storm duration=data['mean storm wet'],
73 mean interstorm duration=data['mean interstorm wet'],
74 mean storm depth=data['mean storm depth wet'])
75
76 radiation = Radiation(grid)
77 pet_tree = PotentialEvapotranspiration(grid, method=data['PET_method'],
78 MeanTmaxF=data['MeanTmaxF'tree'],
79 delta_d=data['DeltaD'])
80 pet shrub = PotentialEvapotranspiration(grid, method=data['PET method'],
81 MeanTmaxF=data['MeanTmaxF_shrub'],
82 delta d=data['DeltaD'])
83 pet grass = PotentialEvapotranspiration(grid, method=data['PET method'],
84 MeanTmaxF=data['MeanTmaxF_grass'],
85 delta d=data['DeltaD'])
86 soil moisture = SoilMoisture(grid, **data) # Soil Moisture object
87 vegetation = Vegetation(grid, **data) # Vegetation object
88 vegca = VegCA(gridl, **data) # Cellular automaton object
89
90 # Initializing inputs for Soil Moisture object
91 grid.at cell['vegetation live leaf area index'] = (
92 1.6 * np.ones(grid.number of cells))
93 grid.at cell['soil moisture \overline{initial} saturation fraction'] = (
94 0.59 * np.ones(grid.number of cells))
95
96 return (precip dry, precip wet, radiation, pet tree, pet shrub,
97 pet grass, soil moisture, vegetation, vegca)
98
99
100 def empty arrays(n, grid, grid1):
101 precip = np.empty(n) # Record precipitation
102 inter_storm_dt = np.empty(n) # Record inter storm duration
103 storm dt = np.empty(n) # Record storm duration
104 time elapsed = np.empty(n) # To record time elapsed from start of simulation
105
106 # Cumulative Water Stress
107 veg_type = np.empty([n / 55, grid1.number_of_cells], dtype=int)
108 daily pet = np.zeros([365, grid.number of cells])
109 rad factor = np.empty([365, grid-number of cells])
110 EP30 = np.empty([365, grid.number_of_cells])
```

```
111
112 # 30 day average PET to determine season
113 pet threshold = 0 # Initializing pet threshold to ETThresholddown
114 return (precip, inter storm dt, storm dt, time elapsed, veg type,
115 daily pet, rad factor, EP30, pet_threshold)
116
117
118 def create pet lookup(radiation, pet tree, pet shrub, pet grass, daily pet,
119 rad factor, EP30, grid):
120 for i in range(0, 365):
121 pet tree.update(float(i) / 365.25)
122 pet shrub.update(float(i) / 365.25)
123 pet grass.update(float(i) / 365.25)
124 daily_pet[i] = [pet_grass._PET_value, pet_shrub._PET_value,
125 pet tree. PET value, 0., pet shrub. PET value,
126 pet tree. PET value]
127 radiation.update(float(i) / 365.25)
128 rad factor[i] = grid.at cell['radiation ratio to flat surface']
129
130 if i < 30:
131 if i == 0:
132 EP30[0] = daily_pet[0]
133 else:
134 EP30[i] = np.mean(daily pet[:i], axis=0)
135 else:
136 EP30[i] = np.mean(daily pet[i - 30:i], axis=0)
137
138
139 def save(sim, inter storm dt, storm dt, precip, veg type, yrs,
140 walltime, time elapsed):
141 np.save(sim + 'Tb', inter storm dt)
142 np.save(sim + '_Tr', storm_dt)
143 np.save(sim + '_P', precip)
144 np.save(sim + '_VegType', veg_type)
145 np.save(sim + '_Years', yrs)
146 np.save(sim + '_Time_Consumed_minutes', walltime)
147 np.save(sim + ' CurrentTime', time elapsed)
148
149
150 def plot(sim, grid, veg type, yrs, yr step=10):
151 pic = 0
152 years = range(0, yrs)153 cmap = mpl.colors.ListedColormap(
154 ['green', 'red', 'black', 'white', 'red', 'black'])
155 bounds = [-0.5, 0.5, 1.5, 2.5, 3.5, 4.5, 5.5]156 norm = mpl.colors.BoundaryNorm(bounds, cmap.N)
157 print 'Plotting cellular field of Plant Functional Type'
158 print 'Green - Grass; Red - Shrubs; Black - Trees; White - Bare'
159
160 # Plot images to make gif.
161 for year in range(0, yrs, yr_step):
162 filename = 'year_' + "%05d" % year
163 pic += 1
164 plt.figure(pic, figsize=(10, 8))
165 imshow grid(grid, veg type[year], values at='cell', cmap=cmap,
166 grid_units=('m', 'm'), norm=norm, limits=[0, 5],
```

```
167 allow_colorbar=False)
168 plt.title(filename, weight='bold', fontsize=22)
169 plt.xlabel('X (m)', weight='bold', fontsize=18)
170 plt.ylabel('Y (m)', weight='bold', fontsize=18)
171 plt.xticks(fontsize=14, weight='bold')
172 plt.yticks(fontsize=14, weight='bold')
173 plt.savefig(sim + ' ' + filename)
174
175 grass_cov = np.empty(yrs)
176 shrub_cov = np.empty(yrs)
177 tree cov = np.empty(yrs)
178 grid size = float(veg type.shape[1])
179
180 for x in range(0, yrs):
181 grass cov[x] = (veg type[x])[veg type[x] = \text{GRASS}].size /
182 grid size) * 100
183 shrub cov[x] = ((veg type[x][veg type[x]) == SHRUB].size / grid size) *184 100 + (veg type[x][veg type[x] == SHRUBSEEDLING].size /
185 grid size) * 100)
186 tree cov[x] = ((veg type[x][veg type[x] == TREE].size / grid size) *
187 100 + (veg_type[x][veg_type[x] == TREESEEDLING].size /
188 grid_size) * 100)
189
190 pic += 1
191 plt.figure(pic, figsize=(10, 8))
192 plt.plot(years, grass cov, '-g', label='Grass', linewidth=4)
193 plt.hold(True)
194 plt.plot(years, shrub cov, '-r', label='Shrub', linewidth=4)
195 plt.hold(True)
196 plt.plot(years, tree cov, '-k', label='Tree', linewidth=4)
197 plt.ylabel('% Area Covered by Plant Type', weight='bold', fontsize=18)
198 plt.xlabel('Time in years', weight='bold', fontsize=18)
199 plt.xticks(fontsize=12, weight='bold')
200 plt.yticks(fontsize=12, weight='bold')
201 plt.legend(loc=0, prop={'size': 16, 'weight': 'bold'})
202 plt.savefig(sim + '_percent_cover')
203
204
205 # Now a script to drive the model:
206
207 grid1 = RasterModelGrid((100, 100), spacing=(5., 5.))
208 grid = RasterModelGrid((5, 4), spacing=(5., 5.))
209
210 # Create dictionary that holds the inputs
211 data = load params('inputs_vegetation_ca.yaml')
212
213 (precip_dry, precip_wet, radiation, pet_tree, pet_shrub,
214 pet_grass, soil_moisture, vegetation, vegca) = initialize(data, grid, grid1)
215
216 n years = 2000 # Approx number of years for model to run
217
218 # Calculate approximate number of storms per year
219 fraction_wet = (data['doy__end_of_monsoon'] -
220 data['doy_start_of_monsoon']) / 365.
221 fraction \text{dry} = 1 - fraction wet
222 no_of_storms_wet = 8760 * fraction_wet / (data['mean_interstorm_wet'] +
```
223 data['mean\_storm\_wet']) 224 no of storms dry = 8760 \* fraction dry / (data['mean interstorm dry'] + 225 data['mean storm dry']) 226  $n = int(n \text{ years} * (no \text{ of storms wet} + no_of_storms_dry))$ 227 228 (precip, inter storm dt, storm dt, time elapsed, veg type, daily pet, 229 rad factor, EP30, pet threshold) = empty arrays(n, grid, grid1) 230 231 create pet lookup(radiation, pet tree, pet shrub, pet grass, daily pet, 232 rad factor, EP30, grid) 233 234 # Represent current time in years 235 current time =  $0$  # Start from first day of Jan 236 237 # Keep track of run time for simulation - optional 238 wallclock start = time.clock() # Recording time taken for simulation 239 240  $\#$  declaring few variables that will be used in the storm loop 241 time check =  $0.$  # Buffer to store current time at previous storm 242 yrs = 0 # Keep track of number of years passed 243 water stress =  $0.$  # Buffer for Water Stress 244 Tg = 270  $#$  Growing season in days 245 246 # Run storm Loop  $247$  for i in range(n): 248 # Update objects 249 250  $\#$  Calculate Day of Year (DOY) 251 julian = np.int(np.floor((current time - np.floor(current time)) \* 365.)) 252 253 # Generate seasonal storms 254 # Wet Season - Jul to Sep - NA Monsoon 255 if data['doy\_start\_of\_monsoon'] <= julian <= data['doy\_end\_of\_monsoon']: 256 precip wet.update() 257 precip[i] = precip\_wet.storm\_depth 258 storm\_dt[i] = precip\_wet.storm\_duration 259 inter storm dt[i] = precip wet.interstorm duration 260 else: # for Dry season 261 precip dry.update() 262 precip[i] = precip dry.storm depth 263 storm dt[i] = precip dry.storm duration 264 inter storm dt[i] = precip dry.interstorm duration 265 266 # Spatially distribute PET and its 30-day-mean (analogous to degree day) 267 grid.at cell[ 268 'surface potential evapotranspiration rate'] = daily pet[julian] 269 grid.at cell[ 270 'surface\_\_potential\_evapotranspiration\_30day\_mean'] = EP30[julian] 271  $272$  # Assign spatial rainfall data 273 grid.at cell[ 274 'rainfall\_\_daily\_depth'] = np.full(grid.number\_of\_cells, precip[i]) 275 276 # Update soil moisture component 277 current time = soil moisture.update(current time, Tr=storm dt[i], 278 Tb=inter\_storm\_dt[i])

```
279
280 # Decide whether its growing season or not
281 if julian != 364:
282 if EP30[julian + 1, 0] > EP30[julian, 0]:
283 pet_threshold = 1
284 # 1 corresponds to ETThresholdup (begin growing season)
285 else:
286 pet threshold = 0
287 # 0 corresponds to ETThresholddown (end growing season)
288
289 # Update vegetation component
290 vegetation.update(PETThreshold switch=pet threshold, Tb=inter storm dt[i],
291 Tr=storm dt[i])
292
293 # Update yearly cumulative water stress data
294 water stress += (grid.at cell['vegetation water stress'] *
295 inter_storm_dt[i] / 24.)
296
297 # Record time (optional)
298 time elapsed[i] = current time
299
300 # Update spatial PFTs with Cellular Automata rules
301 if (current_time - time_check) >= 1.:
302 if yrs % 100 == 0:
303 print 'Elapsed time = ', yrs, ' years'
304 veg_type[yrs] = grid1.at_cell['vegetation__plant_functional_type']
305 WS_ = np.choose(veg_type[yrs], water_stress)
306 grid1.at cell['vegetation cumulative water stress'] = WS / Tg
307 vegca.update()
308 time check = current time
309 water_stress = 0
310 yrs += 1
311
312 veg type[yrs] = grid1.at cell['vegetation plant functional type']
313
314 wallclock_stop = time.clock()
315 walltime = (wallclock stop - wallclock start) / 60. # in minutes
316 print 'Time consumed = ', walltime, ' minutes'
317
318 # Saving
319 try:
320 os.mkdir('output')
321 except OSError:
322 pass
323 finally:
324 os.chdir('output')
325
326 save('veg', inter_storm_dt, storm_dt, precip, veg_type, yrs,
327 walltime, time_elapsed)
328<br>329
     plot('veg', grid1, veg type, yrs, yr step=100)
```
This code makes use of the following input text file, named "inputs\_vegetation\_ca.yaml":

### All inputs for Vegetation Cellular Automaton Model built on The Landlab ### can be given here. ### 14Feb2015 - Sai Nudurupati & Erkan Istanbulluoglu ### 15Jul2016 - Updated to comply with Landlab Version 1 naming conventions. ### Vegetation Cellular Automaton Model Input File: n short: 6600 # Number of storms for short simulation that plots hydrologic parameters n long DEM: 1320 # Number of storms for long simulation that operates on single grid for sloped surface n long flat: 660000 # Number of storms for long simulation that operates on two grids - flat surface ## Initial Plant Functional Types (PFT) distribution percent\_bare\_initial: 0.7 # Initial percentage of cells occupied by bare soil percent grass initial: 0.1 # Initial percentage of cells occupied by grass percent shrub initial: 0.1 # Initial percentage of cells occupied by shrubs percent tree initial:  $0.1$  # Initial percentage of cells occupied by trees ## Precipitation: # Dry Season mean\_storm\_dry: 2.016 # Mean storm duration (hours) mean interstorm dry: 159.36 # Mean interstorm duration (hours) mean storm depth dry:  $3.07$  # Mean storm depth (mm) # Wet Season mean storm wet: 1.896 # Mean storm duration (hours) mean interstorm wet:  $84.24$  # Mean interstorm duration (hours) mean storm depth wet:  $4.79$  # Mean storm depth (mm) doy start of monsoon: 182  $#$  Day of the year when the monsoon starts doy end of monsoon: 273 # Day of the year when the monsoon ends ## PotentialEvapotranspiration: # Cosine Method PET method: Cosine LT: 0 # Lag between peak TmaxF estimated by cosine method and solar forcing (days) DeltaD: 7. # Calibrated difference between ND: 365. # Number of days in the year (days) MeanTmaxF grass:  $5.15 \#$  Mean annual rate of TmaxF (mm/d) MeanTmaxF shrub:  $3.77$  # Mean annual rate of TmaxF (mm/d) MeanTmaxF tree:  $4.96 \#$  Mean annual rate of TmaxF (mm/d) # TmaxF - Estimated maximum evapotranspiration as a function of DOY # using Penman Monteith method for historical weather ## Soil Moisture: runon: 0. # Runon from higher elevations (mm) f bare:  $0.7$  # Fraction to partition PET for bare soil (None)

# Grass

```
VEGTYPE grass: 0 \# Integer value to infer Vegetation Type
intercept cap grass: 1. # Full canopy interception capacity (mm)
zr grass: 0.3 # Root depth (m)
I B grass: 20. # Infiltration capacity of bare soil (mm/h)
I V grass: 24. # Infiltration capacity of vegetated soil (mm/h)
pc grass: 0.43 \# Soil porosity (None)
fc_grass: 0.56 # Soil saturation degree at field capacity (None)
sc grass: 0.33 # Soil saturation degree at stomatal closure (None)
wp grass: 0.13 # Soil saturation degree at wilting point (None)
hgw grass: 0.1 # Soil saturation degree at hygroscopic point (None)
beta_grass: 13.8 # Deep percolation constant = 2*b+4 where b is water retention 
parameter
# Shrub
VEGTYPE shrub: 1 \# Integer value to infer Vegetation Type
intercept cap shrub: 1.5 # Full canopy interception capacity (mm)zr shrub: 0.5 \# Root depth (m)
I_B_shrub: 20. # Infiltration capacity of bare soil (mm/h)
I_V_shrub: 40. # Infiltration capacity of vegetated soil (mm/h)
pc_shrub: 0.43 # Soil porosity (None)
fc shrub: 0.56 \# Soil saturation degree at field capacity (None)
sc shrub: 0.24 \# Soil saturation degree at stomatal closure (None)
wp_shrub: 0.13 # Soil saturation degree at wilting point (None)
hgw shrub: 0.1 # Soil saturation degree at hygroscopic point (None)
beta shrub: 13.8 # Deep percolation constant = 2*b+4 where b is water retention
parameter
# Tree
VEGTYPE tree: 2 # Integer value to infer Vegetation Type
intercept_cap_tree: 2. # Full canopy interception capacity (mm)
zr_tree: 1.3 # Root depth (m)
I B tree: 20. # Infiltration capacity of bare soil (mm/h)
I V tree: 40. # Infiltration capacity of vegetated soil (mm/h)
pc tree: 0.43 \# Soil porosity (None)
fc tree: 0.56 \# Soil saturation degree at field capacity (None)
sc tree: 0.22 # Soil saturation degree at stomatal closure (None)
wp tree: 0.15 # Soil saturation degree at wilting point (None)
hgw tree: 0.1 # Soil saturation degree at hygroscopic point (None)
beta_tree: 13.8 # Deep percolation constant = 2*b+4 where b is water retention
parameter
# Bare Soil
VEGTYPE bare: 3 # Integer value to infer Vegetation Type
intercept_cap_bare: 1. # Full canopy interception capacity (mm)
zr bare: 0.15 \# Root depth (m)
I_B_bare: 20. # Infiltration capacity of bare soil (mm/h)
I V bare: 20. # Infiltration capacity of vegetated soil (mm/h)
pc bare: 0.43 \# Soil porosity (None)
fc_bare: 0.56 # Soil saturation degree at field capacity (None)
sc_bare: 0.33 # Soil saturation degree at stomatal closure (None)
```
wp\_bare: 0.13 # Soil saturation degree at wilting point (None) hgw bare: 0.1 # Soil saturation degree at hygroscopic point (None) beta bare: 13.8 # Deep percolation constant

## Vegetation Dynamics:

Blive init: 102. Bdead\_init: 450. PET\_growth\_threshold: 3.8 # PET threshold for growing season (mm/d) PET dormancy threshold: 6.8 # PET threshold for dormant season  $(mm/d)$ Tdmax: 10. # Constant for dead biomass loss adjustment (mm/d) w: 0.55 # Conversion factor of CO2 to dry biomass (Kg DM/Kg CO2)

# Grass

WUE grass: 0.01 # Water use efficiency KgCO2Kg-1H2O cb grass:  $0.0047$  # Specific leaf area for green/live biomass (m2 leaf g-1 DM) cd grass:  $0.009$  # Specific leaf area for dead biomass (m2 leaf q-1 DM) ksg grass:  $0.012 \#$  Senescence coefficient of green/live biomass (d-1) kdd grass:  $0.013$  # Decay coefficient of aboveground dead biomass (d-1) kws\_grass: 0.02 # Maximum drought induced foliage loss rate (d-1) LAI\_max\_grass: 2. # Maximum leaf area index (m2/m2) LAIR max grass: 2.88 # Reference leaf area index  $(m2/m2)$ 

#### # Shrub

WUE shrub: 0.0025 # Water use efficiency KgCO2Kg-1H2O cb shrub:  $0.004$  # Specific leaf area for green/live biomass (m2 leaf g-1 DM) cd shrub:  $0.01 \#$  Specific leaf area for dead biomass (m2 leaf g-1 DM) ksg shrub:  $0.002 \#$  Senescence coefficient of green/live biomass (d-1) kdd shrub:  $0.013$  # Decay coefficient of aboveground dead biomass (d-1) kws shrub:  $0.02$  # Maximum drought induced foliage loss rate (d-1) LAI max shrub: 2. # Maximum leaf area index  $(m2/m2)$ LAIR\_max\_shrub: 2. # Reference leaf area index (m2/m2)

#### # Tree

WUE tree:  $0.0045$  # Water use efficiency KgCO2Kg-1H2O cb tree:  $0.004$  # Specific leaf area for green/live biomass (m2 leaf g-1 DM) cd tree:  $0.01 \#$  Specific leaf area for dead biomass (m2 leaf g-1 DM) ksg tree:  $0.002$  # Senescence coefficient of green/live biomass (d-1) kdd tree:  $0.013$  # Decay coefficient of aboveground dead biomass (d-1) kws\_tree: 0.01 # Maximum drought induced foliage loss rate (d-1) LAI max tree:  $4.$  # Maximum leaf area index (m2/m2) LAIR max tree:  $4.$  # Reference leaf area index (m2/m2)

#### # Bare

WUE bare: 0.01 # Water use efficiency KgCO2Kg-1H2O cb bare:  $0.0047$  # Specific leaf area for green/live biomass (m2 leaf g-1 DM) cd\_bare: 0.009 # Specific leaf area for dead biomass (m2 leaf g-1 DM) ksg\_bare: 0.012 # Senescence coefficient of green/live biomass (d-1) kdd bare:  $0.013$  # Decay coefficient of aboveground dead biomass (d-1) kws bare:  $0.02 \#$  Maximum drought induced foliage loss rate (d-1) LAI\_max\_bare: 0.01 # Maximum leaf area index (m2/m2)

LAIR\_max\_bare: 0.01 # Reference leaf area index (m2/m2) ## Cellular Automaton Vegetation: # Grass Pemaxg: 0.35 # Maximal establishment probability ING: 2 # Parameter to define allelopathic effect on grass from cresotebush ThetaGrass: 0.62 # Drought resistant threshold PmbGrass: 0.05 # Background mortality probability # Shrub Pemaxsh: 0.2 # Maximal establishment probability ThetaShrub: 0.78 # Drought resistant threshold PmbShrub: 0.03 # Background mortality probability tpmaxShrub:  $600 \#$  Maximum age (yr) # Tree Pemaxtr: 0.25 # Maximal establishment probability ThetaTree: 0.72 # Drought resistant threshold PmbTree: 0.01 # Background mortality probability tpmaxTree:  $350 \#$  Maximum age (yr) # ShrubSeedling ThetaShrubSeedling: 0.64 # Drought resistant threshold PmbShrubSeedling: 0.03 # Background mortality probability tpmaxShrubSeedling: 18 # Maximum age (yr) # TreeSeedling

ThetaTreeSeedling: 0.64 # Drought resistant threshold PmbTreeSeedling: 0.03 # Background mortality probability tpmaxTreeSeedling: 18 # Maximum age (yr)

### **Script S6. Code to run an surface runoff model in Landlab.**

```
1 from landlab.io import read_esri_ascii
2 from landlab.components import SinkFiller, OverlandFlow
3 (mg, z) = read_esri_ascii('Watershed_DEM.asc', 
4 name='topographic__elevation')
5 mg.set watershed boundary condition(z)
6 sf = SinkFiller(mg, routing='D4', apply_slope=True, fill_slope=1.e-5)
7 sf.fill_pits()
8 of = OverlandFlow(mg, steep slopes=True)
9 elapsed time = 0.
10 storm_duration = 3600. # in seconds
11 model run time = 84600. # in seconds
12 starting precip = 25. \# in mm/h
13 while elapsed_time < model_run_time:
14 if elapsed time < storm duration:
15 of.rainfall_intensity = starting_precip * 2.7778e-7 # mm/h to m/s
16 else:
17 of.rainfall_intensity = 0.
18 of.run_one_step() # this component can select its own timestep
19 elapsed time += of.dt
```